# СИСТЕМЫ АВТОМАТИЗИРОВАННОГО ПРОЕКТИРОВАНИЯ **CAD-SYSTEMS**

УДК 004.421

А. В. Амирханов<sup>1</sup>, канд. физ.-мат. наук, руководитель группы, А. А. Гладких<sup>2</sup>, канд. техн. наук, доц., e-mail: gladkikhalexei@gmail.ru, А. А. Глушко<sup>2</sup>, канд. техн. наук, доц., В. В. Макарчук<sup>2</sup>, канд. техн. наук, доц., В. А. Шахнов\*\*, чл.-корр. РАН, зав. каф. <sup>1</sup>Федеральное государственное бюджетное учреждение науки Научно-исследовательский институт системных исследований Российской академии наук (НИИСИ РАН), <sup>2</sup>Федеральное государственное бюджетное образовательное учреждение высшего профессионального образования "Московский государственный технический университет имени Н. Э. Баумана" (МГТУ им. Н. Э. Баумана)

# Автоматизированная система формирования топологической информации для изготовления комплекта фотошаблонов сверхбольших интегральных схем

Рассмотрен подход к автоматизации процесса формирования топологической информации для производства фотошаблонов субмикронных сверхбольших интегральных схем. Разработано программное обеспечение, интегрированное с системой автоматизированного проектирования "Calibre" фирмы "Mentor Graphics".

Ключевые слова: САПР, фотошаблон, литография, программное обеспечение, Python, Tcl, СБИС

### Введение

При производстве современных СБИС для создания маскирующих областей применяется процесс проекционной литографии. От его качества зависят значения электрофизических параметров структур СБИС, а значит, и ее функционирование [1].

Формирование топологического рисунка осуществляется с помощью фотошаблона (ФШ), представляющего собой изделие из оптически прозрачного материала, на поверхности которого сформирован рисунок требуемой конфигурации, состоящий из материала, не пропускающего экспонирующее излучение от системы освещения литографического оборудования. ФШ позволяет избирательно "защитить" от экспонирующего излучения слой светочувствительного материала (резиста), нанесенного на полупроводниковую пластину в целях формирования защитной маски, в свою очередь предназначенной для выполнения избирательных процессов травления, осаждения или ионного легирования.

Следует отметить, что любая ошибка, совершенная разработчиком при проектировании ФШ, может привести к неработоспособности всей изготовленной СБИС. Поэтому разработка ФШ - чрезвычайно сложная и ответственная залача. Она состоит из нескольких этапов, среди которых проектирование топологии ядра кристалла (центральная часть)

и его периферийных технологических областей, а также объединение ядра и периферии с последующим их размещением в рабочей области ФШ. Интерактивное и неавтоматизированное формирование окончательного рисунка ФШ крайне нежелательно, поскольку такая работа связана с возможными субъективными ошибками, появление которых должно быть исключено. Решение подобного рода задач является важной составляющей общей парадигмы автоматизированного проектирования СБИС [2]. Существующие в настоящее время системы автоматизированного проектирования (САПР) охватывают весьма общие средства решения задач проектирования ФШ, в то время как необходимы специализированные инструменты, позволяющие максимально автоматизировать завершающий этап разработки рисунка ФШ перед его изготовлением. Таким образом, формирование подходов и разработка эффективных средств автоматизации формирования топологической информации для изготовления ФШ является актуальной и важной задачей любого производства СБИС [3].

#### Анализ топологических принципов проектирования ФШ СБИС

Обычно при проектировании ФШ его разделяют на несколько областей: па рабочее поле и на пе-

риферийные области, на которых располагается вспомогательная служебная информация, необходимая для работы литографического оборудования с этим шаблоном. В рабочем поле ФШ создается одно или несколько изображений топологического рисунка слоев СБИС, а по периферии — маркировка, включая штрих-код, служащий для его идентификации и выполняемый по установленным в литографическом оборудовании требованиям, а также знаки предварительной ориентации ФШ и метки совмещения, необходимые для его точного позиционирования.

При малых объемах выпуска СБИС в целях экономии на одном ФШ формируют сразу несколько изображений масочных слоев. В общем случае компоновка (структура рисунка) такого многослойного ФШ, содержащего несколько изображений топологических слоев СБИС, представлена на рис. 1.

Исходной информацией для формирования ФШ служат: название комплекта ФШ, вертикальный и

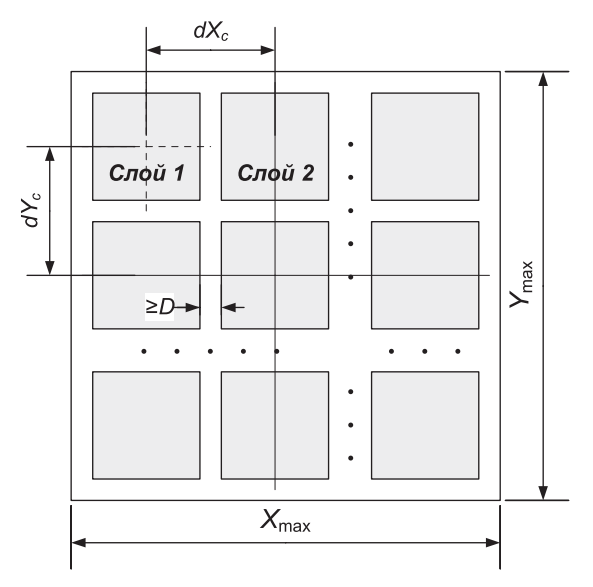

Рис. 1. Компоновка многослойного ФШ

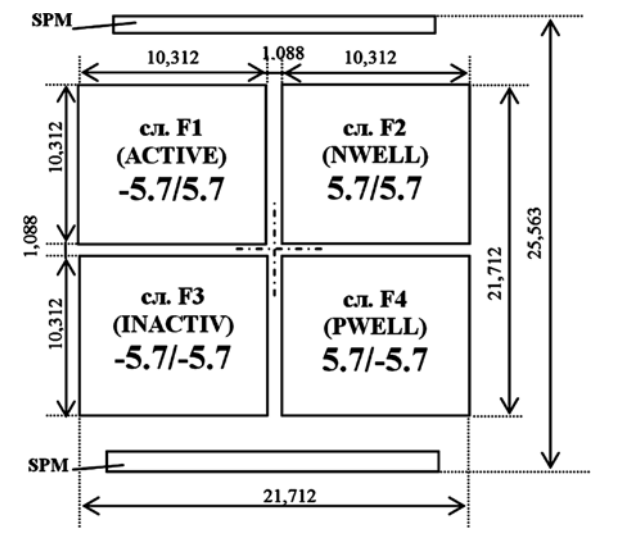

Рис. 2. Пример компоновки многослойного ФШ

горизонтальный размер спроектированного кристалла СБИС (шаг мультипликации), информация о технологическом процессе, в котором он должен быть изготовлен. Помимо этого в качестве исходной информации используются полный перечень масочных слоев, их описание в виде номеров в формате GDSII [4] и номер слоя в штрих-коде ФШ, тип используемых дополнительных меток совмещения SPM (Scribe-line Primary Marks) и координаты центра каждого из слоев на ФШ. Все эти данные подготавливаются при разработке компоновки ФШ, пример которой приведен на рис. 2. В нем ФШ состоит из изображений четырех масочных слоев ACTIVE, NWELL, INACTIV, PWELL, центры которых имеют координаты  $(-5,7; 5,7)$ ,  $(5,7; 5,7), (-5,7; -5,7), (5,7; -5,7).$ 

При разработке компоновки ФШ следует учитывать ограничения литографического оборудования. Например, максимальные размеры поля экспонирования не могут превышать размеры  $X_{\text{max}}$ ,  $Y_{\text{max}}$ , а расстояние между изображениями не должно быть менее  $D$  (см. рис. 1). Следует также учитывать коэффициент уменьшения проекционного объектива литографического оборудования.

Пусть шаги мультипликации по осям абсцисс и ординат составляют соответственно Х и Ү. Тогда максимальное число изображений топологических слоев кристалла СБИС  $n_X$  и  $n_Y$  на одном ФШ по осям Ох и Оу будет определяться из ограничений

$$
n_X X + (n_X - 1)D \le X_{\text{max}};
$$
  
\n
$$
n_Y Y + (n_Y - 1)D \le Y_{\text{max}}.
$$
\n(1)

Отсюда следует, что число изображений  $n<sub>X</sub>$  и  $n<sub>Y</sub>$ на одном ФШ должно выбираться исходя из следующих условий:

$$
n_X \leqslant \frac{X_{\max} + D}{X + D}, \ n_Y \leqslant \frac{Y_{\max} + D}{Y + D}.
$$

Для определения области допустимых значений координат центров изображений введем по осям Ох и Оу шаги изменения их изображений  $dX_C$  и  $dY_C$ , а через  $X_C$  и  $Y_C$  обозначим минимальные положительные координаты центров. Будем считать, что они располагаются симметрично относительно центральной точки ФШ (хотя, в общем случае, это и не обязательно).

Условия-ограничения (1) и ограничения на расстояние между изображениями будут записываться следующим образом:

$$
(n_X - 1)dX_C + X \le X_{\text{max}};
$$
  

$$
(n_Y - 1)dY_C + Y \le Y_{\text{max}};
$$
  

$$
dX_C - X \ge D; dY_C - Y \ge D
$$

При таком подходе к распределению площади ФШ важно для всех слоев выбрать координаты их центров на ФШ. Следует отметить, что сдвиг топологического слоя кристалла СБИС, даже около 1 мкм (при общем размере рабочей области ФШ порядка

20 мм), в результате использования интерактивного и неавтоматизированного формирования рабочей области ФШ приведет к рассовмещению при изготовлении СБИС и, следовательно, к ее полной неработоспособности. Визуально отследить такую ошибку практически невозможно, поскольку само определение координаты центра изображения трудоемко и сопряжено с возможными субъективными погрешностями.

Поэтому в связи с изложенным выше процесс размещения изображений на ФШ желательно полностью автоматизировать, исключив тем самым человеческий фактор. Для этого необходимо в используемую САПР, например, такую как "Calibre" фирмы "Mentor Graphics" [5], разработать и встроить программные модули формирования топологической информации комплекта ФШ из отдельных слоев кристалла СБИС в соответствии с заданной компоновкой. Помимо сказанного компоновка ФШ должна быть формализована в виде реляционной базы данных (БД) в целях удобства обработки информации и ее использования разработанными программными модулями. Кроме того, разработка специализированных программных модулей позволит в дальнейшем провести автоматизацию документооборота в части генерации чертежей так, как показано на рис. 2, и иной конструкторской документации, связанной с разработкой ФШ.

### Анализ и выбор средств автоматизации формирования топологической информации для изготовления ФШ СБИС

В работе [6] был проведен анализ возможности использования объектно-ориентированного языка программирования совместно с САПР "Calibre" фирмы "Mentor Graphics" [5]. Кроме этого, был обоснован выбор языка программирования Python [7] и САПР "Mentor Graphics Calibre" для решения задачи автоматизированной подготовки топологической информации. Кратко рассмотрим основные аспекты предложенного в работе [6] подхода. "Calibre  $WORKbench$ " (один из основных продуктов фирмы "Mentor Graphics" в области обработки топологической информации) имеет специальный режим командной строки (называемый batch-mode), который позволяет выполнять все доступные из графического интерфейса пользователя команды редактирования топологии.

Изначально вызов команд обработки топологической информации осуществляется с помощью встроенного в Calibre WORKbench языка программирования Tcl (Tool command language). Благодаря встроенному в САПР "Mentor Graphics Calibre WORKbench" интерпретатору Tcl возможна разработка различных расширений, позволяющих в значительной степени автоматизировать как сам процесс проектирования СБИС, так и подготовку к ее производству.

Однако программы такого типа должны обладать высокой степенью надежности и быть легко поддерживаемы, поскольку решаемые в данном случае задачи требуют большой ответственности, и все ошибки при их реализации ведут к неприемлемым финансовым и временным затратам.

Многие высокоуровневые языки программирования построены по схожей архитектуре и представляют собой виртуальные машины, которые выполняют так называемый байт-код, транслированный из исходного кода программы. Очевидно, что его выполнение внутри виртуальной машины имеет более низкое быстродействие, нежели исполнение машинного кода. Поэтому в целях увеличения быстродействия таких языков высокого уровня в них предусматривается возможность расширения с помощью низкоуровневых языков. Для интеграции языка программирования Python в САПР "Calibre *WORKbench*" была использована именно эта особенность интерпретатора Tcl. В итоге для разработчика в интерпретаторе языка программирования Python становится доступен модуль calibre.py, с помощью которого возможно обращение к командам, классам и методам, предоставляемым САПР "Calibre WORKbench". В настоящий момент в этом модуле реализованы обработчики только тех классов и методов, которые необходимы для создания программного обеспечения автоматизированной подготовки топологической информации при производстве ФШ.

### Разработка системы автоматизации формирования топологической информации для изготовления ФШ СБИС

Поскольку сборка топологической информации в соответствии с компоновкой является, как уже упоминалось, трудоемкой задачей, в которой не допускаются какие-либо ошибки, актуальной является проблема автоматизированной сборки топологической информации для изготовления комплекта ФШ. В этом случае его компоновка должна быть формализована. Наиболее удобным способом решения этой задачи является представление информации о расположении изображений топологических слоев (компоновки) в виде БД. Поскольку от этой БД не требуется обеспечения хранения большого объема информации и высокой скорости ее выборки, то предпочтительно использовать относительно "простую" в применении систему управления базами данных (СУБД), например SQLite [8]. Использование такой СУБД не требует разворачивания отдельной программной службы - сервера управления базами. В этом случае вся СУБД SQLite напрямую встраивается в виде, например, динамически загружаемой библиотеки в основное приложение. Все это позволяет использовать формализованное хранение важной информации. Структура конфигурационной базы данных (КБД) для хранения ин-

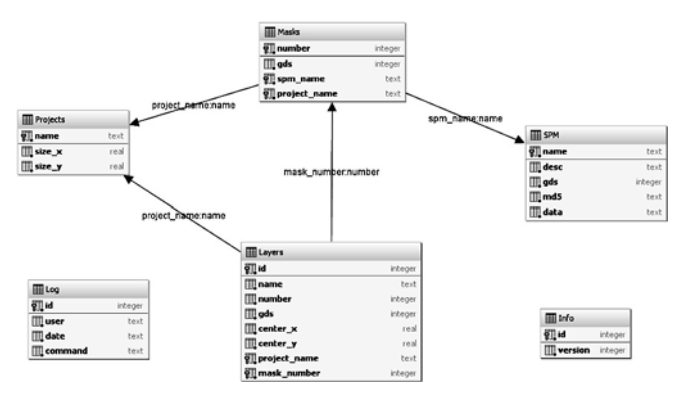

Рис. 3. Структура КБД автоматизированной подготовки топологической информации для изготовления комплекта ФШ

Таблина 1

Описание структур таблины БЛ

| Ключ                                    | Имя поля               | Тип     | Описание поля                        |  |  |  |  |  |
|-----------------------------------------|------------------------|---------|--------------------------------------|--|--|--|--|--|
| Структура таблицы <b>Projects</b>       |                        |         |                                      |  |  |  |  |  |
| PK*                                     | name                   | text    | Название комплекта ФШ                |  |  |  |  |  |
|                                         | size x                 | real    | Размер кристалла по оси $X$          |  |  |  |  |  |
|                                         | size y                 | real    | Размер кристалла по оси $Y$          |  |  |  |  |  |
|                                         |                        |         |                                      |  |  |  |  |  |
| Структура таблицы <b>Masks</b>          |                        |         |                                      |  |  |  |  |  |
| PК                                      | number                 | integer | Порядковый номер ФШ в ком-<br>плекте |  |  |  |  |  |
|                                         | gds                    | integer | Номер результирующего ма-            |  |  |  |  |  |
|                                         |                        |         | сочного GDSII-слоя                   |  |  |  |  |  |
| FK*                                     | spm name               | text    | Имя SPM, которая должна              |  |  |  |  |  |
|                                         |                        |         | быть размещена на ФШ                 |  |  |  |  |  |
| FK                                      | project name           | text    | Название комплекта, к которо-        |  |  |  |  |  |
|                                         |                        |         | му относится данный ФШ               |  |  |  |  |  |
|                                         |                        |         |                                      |  |  |  |  |  |
| Структура таблицы Layers                |                        |         |                                      |  |  |  |  |  |
| PK                                      | id                     | integer | Идентификатор записи                 |  |  |  |  |  |
|                                         | name                   | text    | Текстовое название слоя              |  |  |  |  |  |
|                                         | number                 | integer | Порядковый номер слоя                |  |  |  |  |  |
|                                         | gds                    | integer | GDSII номер слоя                     |  |  |  |  |  |
|                                         | $center_x$             | real    | Центр слоя по оси $X$                |  |  |  |  |  |
|                                         | center y               | real    | Центр слоя по оси $Y$                |  |  |  |  |  |
| FK                                      | project name           | text    | Название комплекта ФШ,               |  |  |  |  |  |
|                                         |                        |         | к которому относится слой            |  |  |  |  |  |
| <b>FK</b>                               | mask number            | integer | Порядковый номер ФШ в ком-           |  |  |  |  |  |
|                                         |                        |         | плекте, к которому относится         |  |  |  |  |  |
|                                         |                        |         | топологический слой                  |  |  |  |  |  |
| Структура таблицы <b>SPM</b>            |                        |         |                                      |  |  |  |  |  |
| PK                                      | name                   | text    | Название (тип) структуры SPM         |  |  |  |  |  |
|                                         | desc                   | text    | Текстовое описание структуры         |  |  |  |  |  |
|                                         |                        |         | <b>SPM</b>                           |  |  |  |  |  |
|                                         | gds                    | integer | Номер слоя GDSII                     |  |  |  |  |  |
|                                         | md <sub>5</sub>        | text    | Контрольная сумма топологи-          |  |  |  |  |  |
|                                         |                        |         | ческой структуры SPM                 |  |  |  |  |  |
|                                         | data                   | blob    | Данные в формате GDSII то-           |  |  |  |  |  |
|                                         |                        |         | пологической структуры SPM           |  |  |  |  |  |
|                                         | Структура таблицы Log  |         |                                      |  |  |  |  |  |
| PK                                      | id                     | integer | Идентификатор записи                 |  |  |  |  |  |
|                                         | user                   | text    | Пользователь, выполнивший            |  |  |  |  |  |
|                                         |                        |         | команды для обработки БД             |  |  |  |  |  |
|                                         | date                   | text    | Дата выполнения команды              |  |  |  |  |  |
|                                         | command                | text    | Строка выполненной команды           |  |  |  |  |  |
|                                         |                        |         |                                      |  |  |  |  |  |
|                                         | Структура таблицы Info |         |                                      |  |  |  |  |  |
| PK                                      | id                     |         | integer   Идентификатор записи       |  |  |  |  |  |
|                                         | version                | integer | Номер версии формата пред-           |  |  |  |  |  |
|                                         |                        |         | ставленной БД                        |  |  |  |  |  |
|                                         |                        |         |                                      |  |  |  |  |  |
| *РК - первичный ключ, FK - внешний ключ |                        |         |                                      |  |  |  |  |  |

формации о компоновке ФШ кристаллов СБИС приведена на рис. 3.

КБД содержит шесть таблиц, где четыре таблицы (Projects, Masks, Layers и SPM) связаны между собой, а две таблицы (Log и Info) — вспомогательные. Их описание представлено в табл. 1.

Разработка алгоритма автоматизации формирования топологической информации ФШ СБИС. Блок-схема алгоритма точки входа программного обеспечения автоматизированного формирования топологической информации ФШ СБИС приведена на рис. 4. Из нее видно, что первым шагом алгоритма является считывание КБД в оперативную память в структурированном виде. Для загрузки данных используется библиотека storm [9] ORM (Object-Relational Mapping) [10]. После выполнения этой функции на ее выходе будет получен специальный объект, в полях которого сохранены основные конфигурационные параметры будущих ФШ. Более того, этот объект обеспечивает связь с внутренней структурой КБД, поэтому необходимость разработки специальных SQL-запросов отпадает (так как эта функциональность ложится полностью на систему ORM).

Алгоритм допускает выполнение по двум различным веткам в зависимости от параметра options.export\_database, передаваемого через внешние опциональные настройки. Этот параметр имеет тип булевой переменной. При его "истинном" значении программное обеспечение будет выполнять преобразование КБД в текстовый формат, а в случае "ложного" — будет вызывать функцию CalibreCreate-Masks подготовки топологической информации о комплекте ФШ согласно компоновке (по КБД).

Рассмотрим подробнее основную функцию CalibreCreateMasks разрабатываемого программного обеспечения. Блок-схема алгоритма ее работы приведена на рис. 5.

Как видно из рисунка, большая часть алгоритма работы этой функции является линейной. Первоначально она создает объект топологии в памяти САПР Calibre WORKbench, в котором будут храниться все данные на протяжении ее работы. Далее

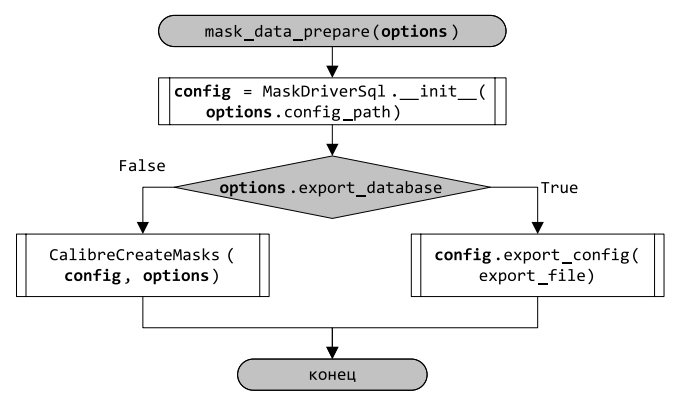

Рис. 4. Алгоритм программы автоматизированного формирования топологической информации ФШ СБИС

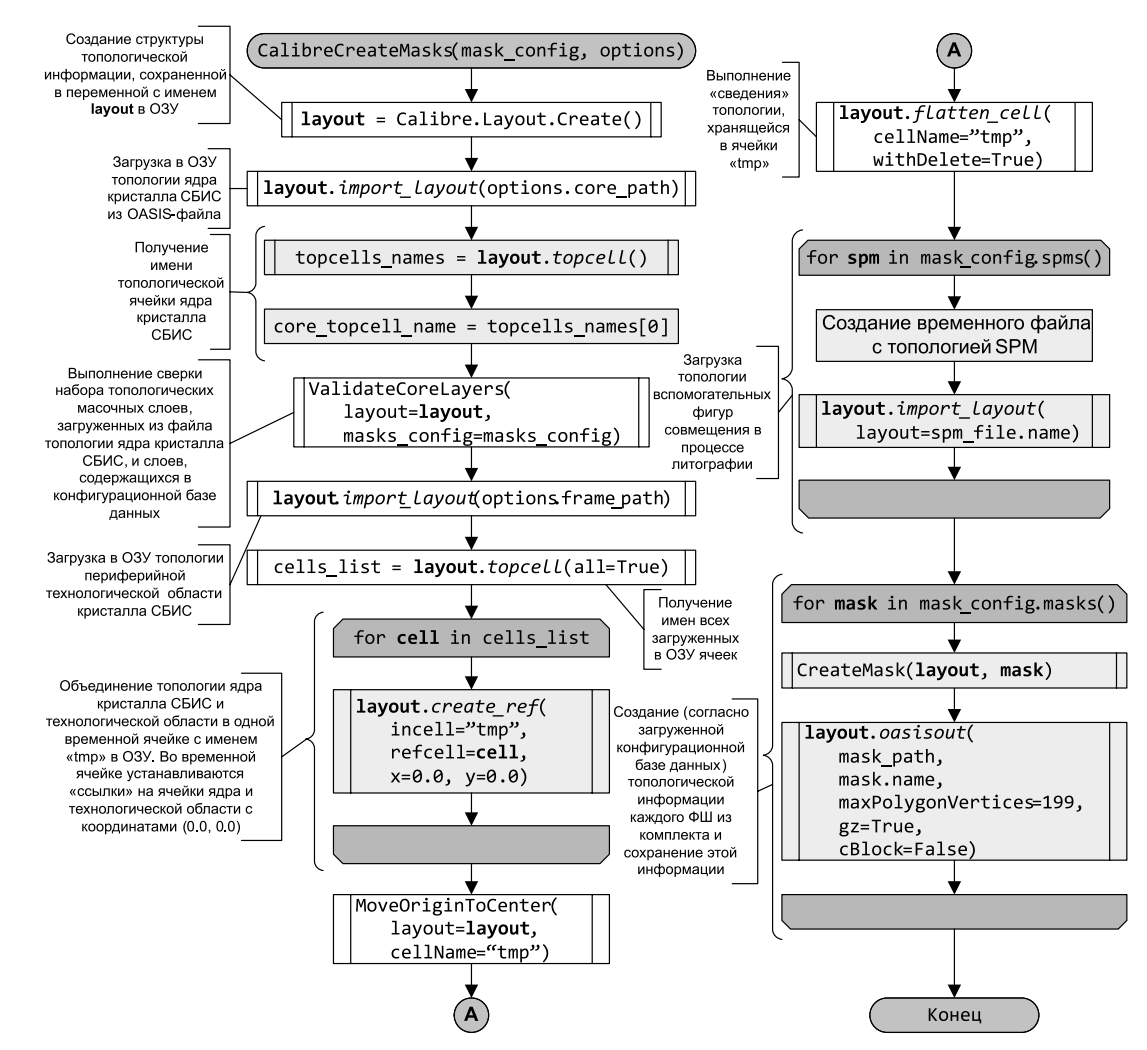

Рис. 5. Блок-схема алгоритма формирования топологической информации по всем фотошаблонам СБИС согласно КБД

выполняется загрузка топологии ядра кристалла СБИС и периферийной технологической области. Следующий шаг заключается в проверке соответствия информации о топологических слоях из КБД и загруженной информации из файла топологии ядра кристалла СБИС. После успешного прохождения проверки слоев программное обеспечение объединяет ячейки топологической информации ядра кристалла и технологической области в одну ячейку и выполняет ее "сведение".

Для понимания операции "сведения" необходимо рассмотреть варианты хранения топологической информации. Она может быть представлена в двух вариантах, назовем их иерархическим и геометрическим. В случае геометрического представления топология строится из обычных двумерных геометрических объектов — многоугольников, называемых полигонами. При иерархическом представлении топология, построенная из полигонов, разбивается на отдельные топологические ячейки, которые могут быть вставлены одна в другую, вследствие чего образуется иерархия ячеек в топологии. Это позволяет сократить объем обрабатываемых данных за счет того, что дублирующиеся полигоны заменяются ссылкой на отдельную ячейку.

Операция "сведения" выполняет замещение всех установленных топологических ячеек содержащимися в них геометрическим объектами. Ее применение в данной функции необходимо для упрощения работы с топологией на последующих этапах. Кроме того, это является требованием к топологической информации рабочей области ФШ при его изготовлении. Завершающими шагами алгоритма являются следующие операции:

- чтение топологической информации структур SPM из КБД;
- окончательное формирование для ФШ топологической информации с последующим сохранением ее в выходной файл в сжатом GZIP-формате GDSII или OASIS [11], что позволяет сократить объем памяти, необходимый для ее хранения.

Как это видно из блок-схемы алгоритма, функция, которая отвечает за формирования топологической информации отдельного ФШ согласно КБД, называется CreateMask, а ее блок-схема приведена на рис. 6.

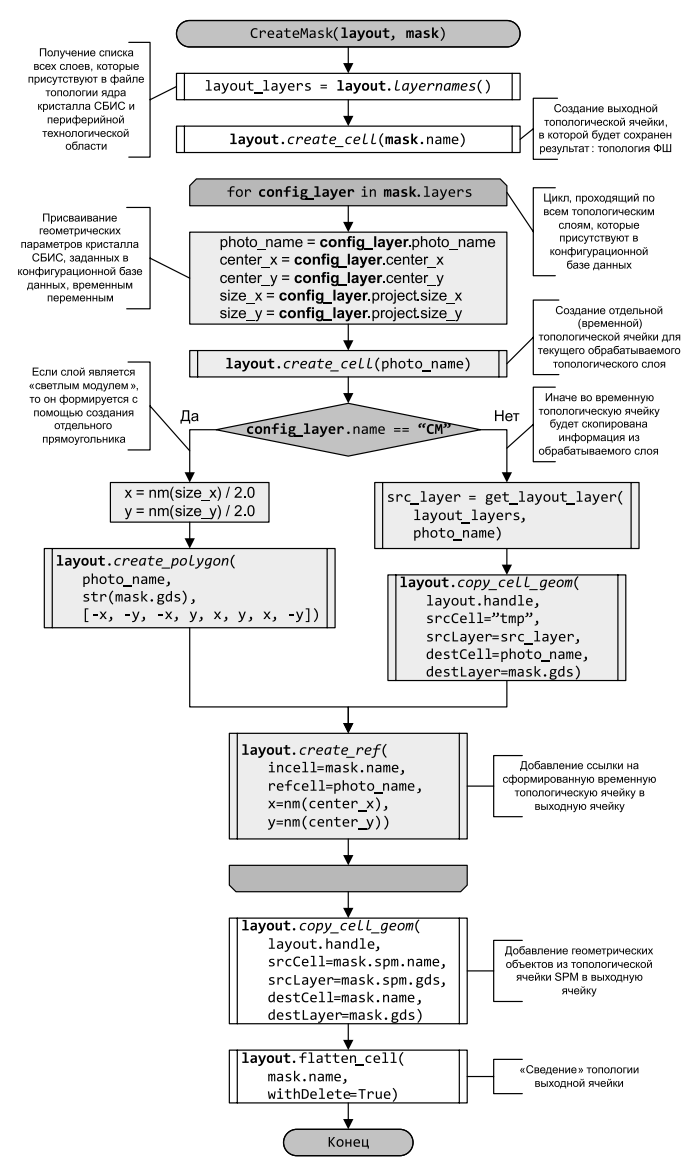

Рис. 6. Алгоритм формирования топологической информации отдельного ФШ согласно КБД

Таблица 2 Оценка времени формирования топологической информации

| Число<br>полиго-<br>нов/пря-<br>моуголь-<br>НИКОВ    | Pa <sub>3</sub> -<br>Mep<br>ядра<br>oas.gz,<br>Мбайт | Число<br>Macok/<br>слоев<br>на<br>маске | Обшее<br>число<br>слоев | Время<br>обра-<br>ботки,<br>МИН | Мини-<br>мальная<br>проект-<br>ная<br>норма,<br><b>MKM</b> |  |  |  |
|------------------------------------------------------|------------------------------------------------------|-----------------------------------------|-------------------------|---------------------------------|------------------------------------------------------------|--|--|--|
| 47/154 млн                                           | 1272                                                 | 14/2                                    | 27                      | 30                              | 0,25 OPC*                                                  |  |  |  |
| 33/113 млн                                           | 1075                                                 | 8/4                                     | 27                      | 23                              | 0,25 OPC*                                                  |  |  |  |
| $5,5/34$ млн                                         | 203                                                  | 10/2                                    | 19                      | 4,5                             | 0,35                                                       |  |  |  |
| $1/10$ MJH                                           | 37                                                   | 2/9                                     | 18                      | 1,1                             | 0,50                                                       |  |  |  |
| $1/8$ млн                                            | 22                                                   | 3/9                                     | 19                      | 1,0                             | 0.50                                                       |  |  |  |
|                                                      |                                                      |                                         |                         |                                 |                                                            |  |  |  |
| ядро кристалла СБИС было обработано<br>$*$ OPC<br>по |                                                      |                                         |                         |                                 |                                                            |  |  |  |

методу Model-based Optical Proximity Correction (Коррекция эффекта оптической близости на основе моделирования).

По сути, она выполняет задачу поочередного копирования информации о каждом слое в отдельную топологическую ячейку и помещение ее в выходную топологическую ячейку ФШ. С этой целью первоначально строится список всех слоев, присутствующих в топологии ядра кристалла СБИС, а затем создается отдельная ячейка в выходном файле, которая представляет собой непосредственно топологию обрабатываемого ФШ. В созданной ячейке происходит добавление ячеек, относящихся к конкретным топологическим слоям. Это реализуется с помощью последовательной обработки "конфигурационных слоев" из БД, относящихся к текущему ФШ.

Основная часть обработки заключается в том. чтобы выполнить проверку, является ли добавляемый слой обычным топологическим слоем из ядра кристалла СБИС или это вспомогательный технологический слой, называемый "светлый модуль" (в алгоритме представлен как СМ). В этом случае на данное место добавляется прямоугольник с заданным размером, равным по размеру кристаллу СБИС. В противном случае в созданную ранее ячейку топологического слоя выполняется копирование всех геометрических объектов из топологии кристалла СБИС. На заключительном этапе, после того как были сформированы ячейки для всех топологических слоев на обрабатываемом ФШ, проводится так называемое "сведение" всех объектов в одну топологическую ячейку, а созданные ранее ячейки топологических слоев после "сведения" удаляются.

#### Тестирование и оценка разработанного подхода

Разработанный алгоритм и программное обеспечение, интегрированное с САПР "Calibre **WORKbench"** с помощью динамически подключаемых модулей, были протестированы для различных комплектов ФШ СБИС. Проведенное сравнение выходных данных разработанного программного обеспечения (набор файлов в формате OASIS) с ранее разработанными комплектами ФШ показало отсутствие каких-либо ошибок. Сравнение проводилось путем выполнения логической операции XOR (исключающее "ИЛИ") между топологической информацией, полученной с помощью разработанного автоматизированного подхода и с помошью интерактивного и неавтоматизированного подхода.

Кроме того, была проведена оценка временных затрат на формирование комплектов ФШ для кристаллов СБИС с использованием предложенного автоматизированного подхода и разработанного программного обеспечения. Полученные результаты приведены в табл. 2 (тестирование проводилось на рабочей станции со следующей конфигурацией: AMD Opteron Processor 6234 2.4  $\Gamma$ Eu, O3Y 128 F6).

Как видно из приведенных данных, полученных при использовании рабочей станции с указанной конфигурацией, время обработки топологии для

формирования информации, необходимой для изготовления комплекта ФШ СБИС, лежит в пределах 30 мин.

#### Заключение

Разработанный подход и программное обеспечение, интегрированное с САПР "Mentor Graphics Calibre", для автоматизации формирования топологической информации комплекта ФШ СБИС позволяют практически исключить возможность возникновения субъективных ошибок во время обработки топологической информации на заключительных этапах проектирования, а также снизить время, затрачиваемое на подготовку топологии кристалла СБИС к производству.

Работа выполнена при частичной финансовой поддержке программы Президента РФ по государственной поддержке ведущих научных школ (грант НШ-2903.2014.9) и Российского фонда фундаментальных исследований (грант № 15-07-03116 а).

#### Список литературы

1. Киреев В. Ю. Введение в технологии микроэлектроники и нанотехнологии. М.: ФГУП "ЦНИИХМ", 2008. 428 с.

2. Амирханов А. В., Гладких А. А., Глушко А. А., Макарчук В. В., Новоселов А. С., Родионов И. А., Шахнов В. А. Разработка парадигмы проектирования СБИС с учетом результатов конструкторско-технологического моделирования // Датчики и Системы. 2013. № 9. С. 38-51.

3. Глушко А. А., Гладких А. А., Зотов С. К. Алгоритм оптимизации сложной топологии элементов СБИС // Тр. НИИСИ РАН. Математическое и компьютерное моделирование систем: прикладные аспекты. М.: НИИСИ РАН, 2011. Т. 1. № 1. С. 4-5.

4. **GDSII<sup>TM</sup>** Stream Format. Calma Company. 1987. 47 p.

URL: http://www.mentor.com/products/ic-manufacturing/ 5. 6. Гладких А. А. Использование языка программирования Python для расширения системы автоматизированного проектирования // Вестник Екатерининского института. 2014. № 3  $(27)$ . C.  $7 - 16$ .

7. URL: https://www.python.org/

8. Kreibich Jay A. Using SQLite. O'Reilly Media, Inc., 2009, 528 p.

9. URL: https://storm.canonical.com/

10. Ireland C., Bowers D., Newton M., Waugh K. Understanding Object-Relational Mapping: A Framework Based Approach. The Open University, Milton Keynes, UK // International Journal on Advances in Software. 2009. Vol. 2, N. 2 & 3.<br>11. **SEMI** P39-0308 - OASIS<sup>TM</sup> - Open Artwork System In-

terchange Standard. 2008.

A. V. Amirkhanov, Head of Department of Scientific,

A. A. Gladkikh, Associate Professor, e-mail: gladkikhalexei@mail.com, A. A. Glushko, Associate Professor,

V. V. Makarchuk, Associate Professor, V. A. Shakhnov, Head of Chair,

Scientific Research Institute of System Analysis (SRISA RAS)

## **Computer Aided Design System for Photomask Workspace Layout Generation of Very Large Scale Integrated Circuit**

An approach of computer aided design (CAD) photo mask workspace layout generation process for very large scale integrated circuit (VLSI) is considered in this paper. The problems of automated CAD approaches lack that occurred during photomask layout design showed. Analysis of photomask construction and workspace designing was considered. Types and photolayers arrangement within photomask workspace is determined. CAD Software architecture and structure development is considered. The main developed software algorithms block-schemes are exposed. Configuration database format and structure for mask layers store of VLSI project arrangement within mask workspace are showed. The developed software integration with Mentor Graphics Calibre CAD system considered. Complex testing of developed CAD software for different types of VLSI layouts (microprocessor and static memory) was done. Analyses of obtained testing results were done. Also timings required for workspace layout generation using developed CAD software were estimated.

Keywords: CAD, Photomask, lithography, software, Tcl, Python, VLSI

#### **References**

1. Kireev V. Ju. Vvedenie v tehnologii mikrojelektroniki i nanotehnologii. Moscow: FGUP "CNIIHM", 2008. 428 p.

2. Amirhanov A. V., Gladkih A. A., Glushko A. A., Makarchuk V. V., Novoselov A. S., Rodionov I. A., Shahnov V. A. Razrabotka paradigmy proektirovanija SBIS s uchctom rezul'tatov konstruktorskotehnologicheskogo modelirovanija. Datchiki i Sistemy, 2013, no. 9, pp. 38-51.

3. Glushko A. A., Gladkih A. A., Zotov S. K. Algoritm optimizacii slozhnoj topologii jelementov SBIS. Tr. NIISI RAN. Matematicheskoe i komp'juternoe modelirovanie sistem: prikladnye aspekty. Moscow: Izdatel'stvo "NIISI RAN", 2011, vol. 1, no. 1, pp. 4-5.

4. GDSII<sup>TM</sup> Stream Format. Calma Company. 1987. 47 p.

5. URL: http://www.mentor.com/products/ic-manufacturing/

6. Gladkih A. A. Ispol'zovanie jazyka programmirovanija Python dlja rasshirenija sistemy avtomatizirovannogo proektirovanija. Vestnik Ekaterininskogo instituta, 2014, no. 3 (27), pp. 7-16.

- 7. https://www.python.org/
- 8. Kreibich Jay A. Using SQLite. O'Reilly Media, Inc., 2009. 528 p.
- 9. URL: https://storm.canonical.com/

10. Ireland C., Bowers D., Newton M., Waugh K. Understanding Object-Relational Mapping: A Framework Based Approach. The Open University, Milton Keynes, UK. International Journal on Advances in Software, 2009, vol. 2, no. 2 & 3.

11. SEMI P39-0308 - OASIS<sup>TM</sup> - Open Artwork System Interchange Standard.